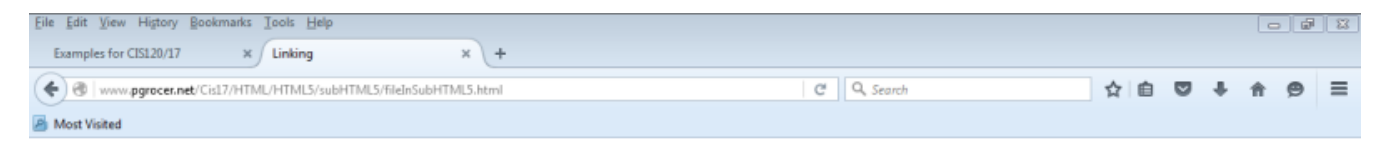

## This is the beginning!

Here are some links:

Link to my home page<br>Link back to the previous page

Note the .. which links back to the previous directory which contains the page we are looking for. Note also that a when a paragraph ends, a blank line is inserted.

This is the end!

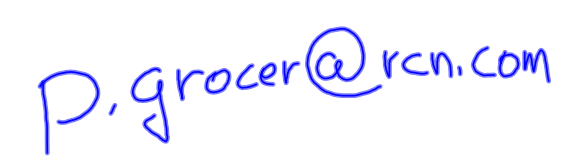

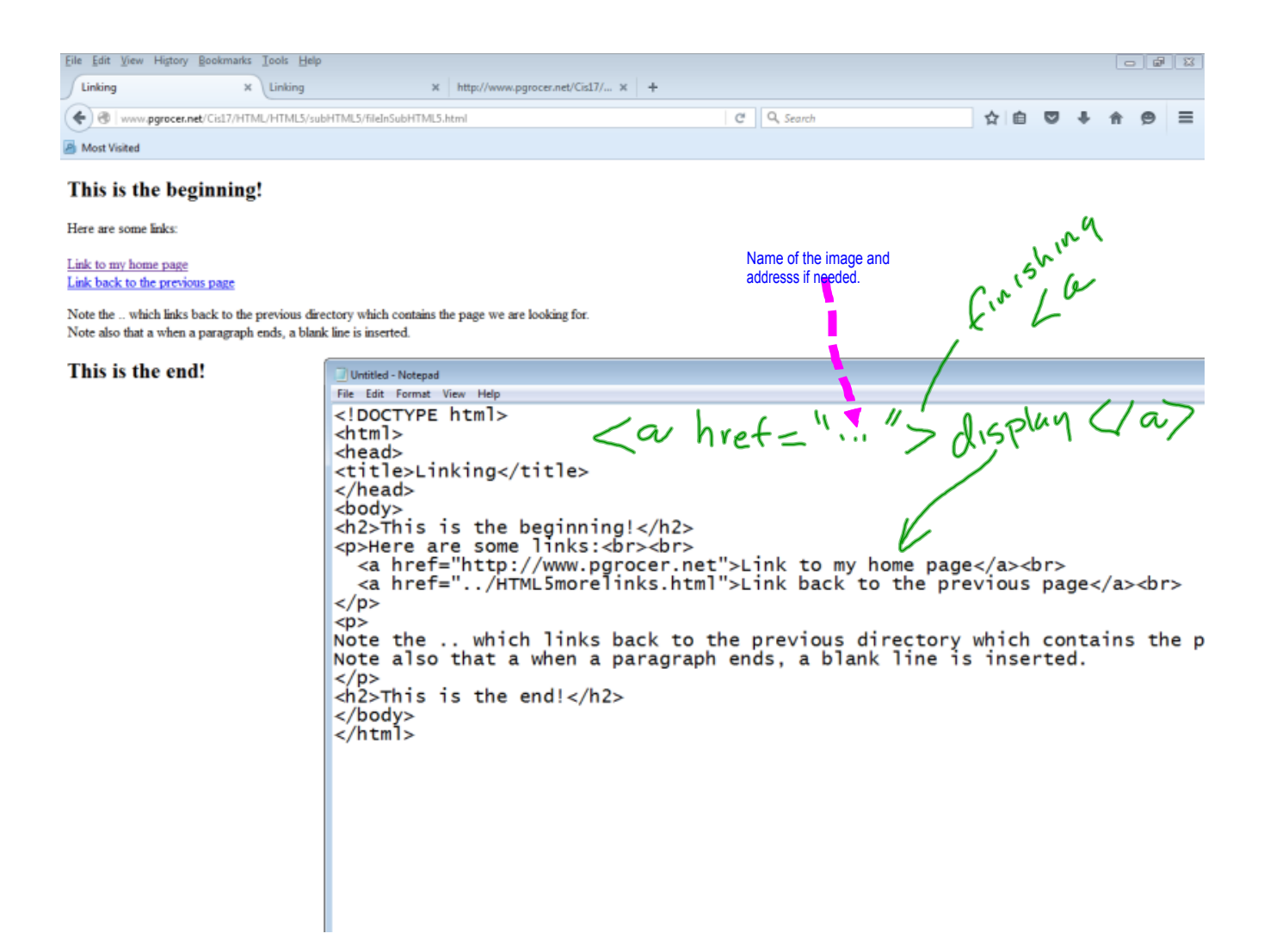

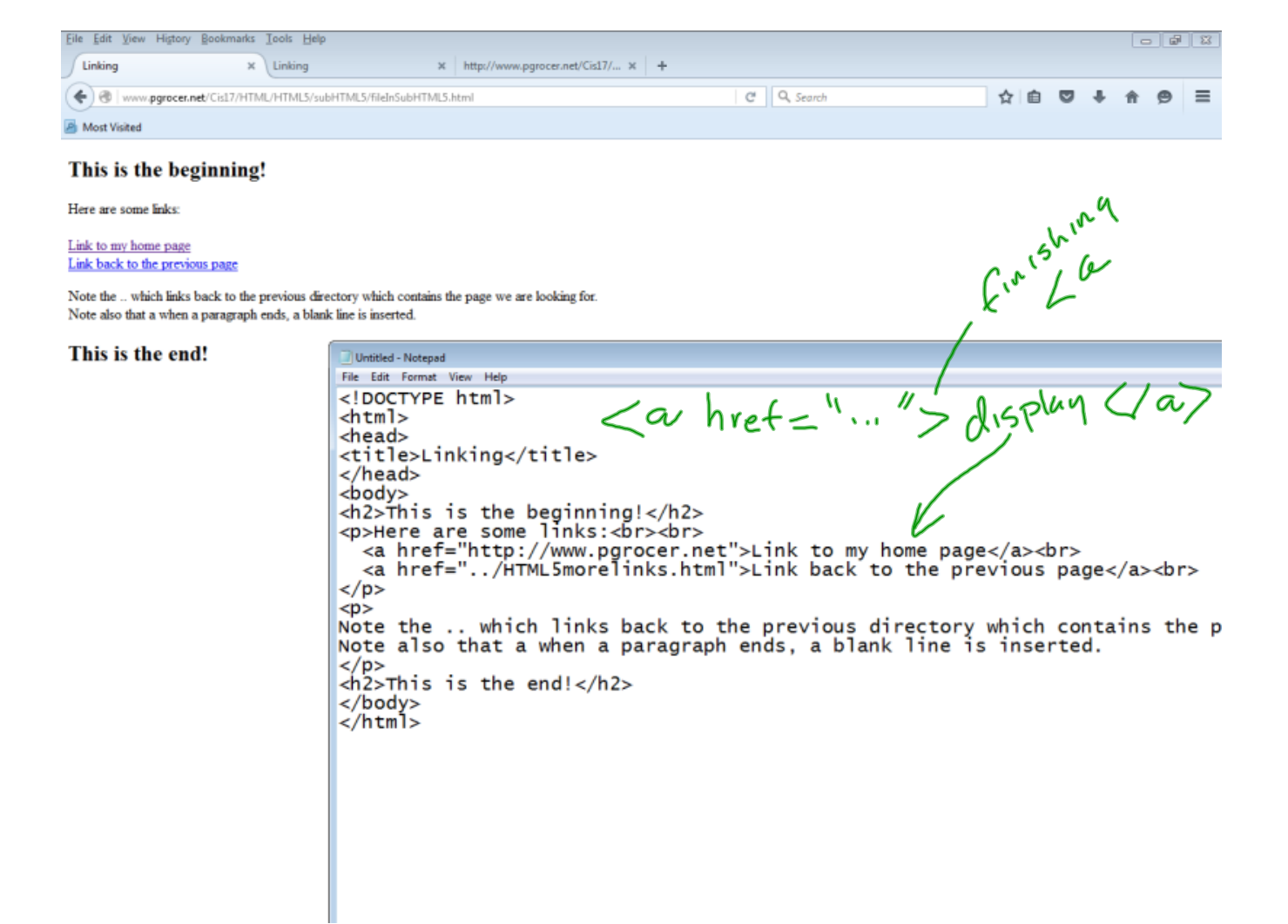

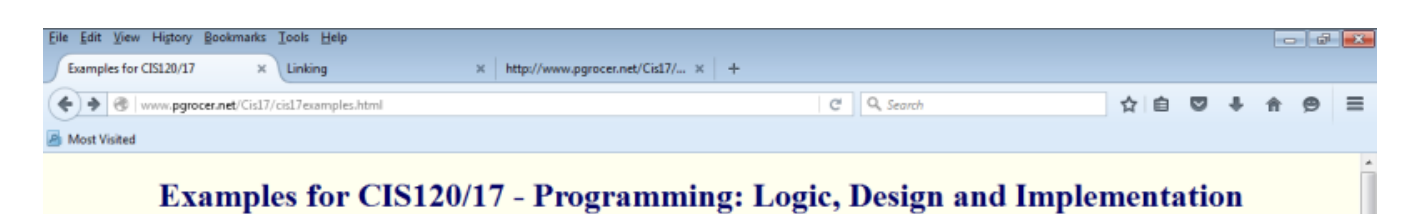

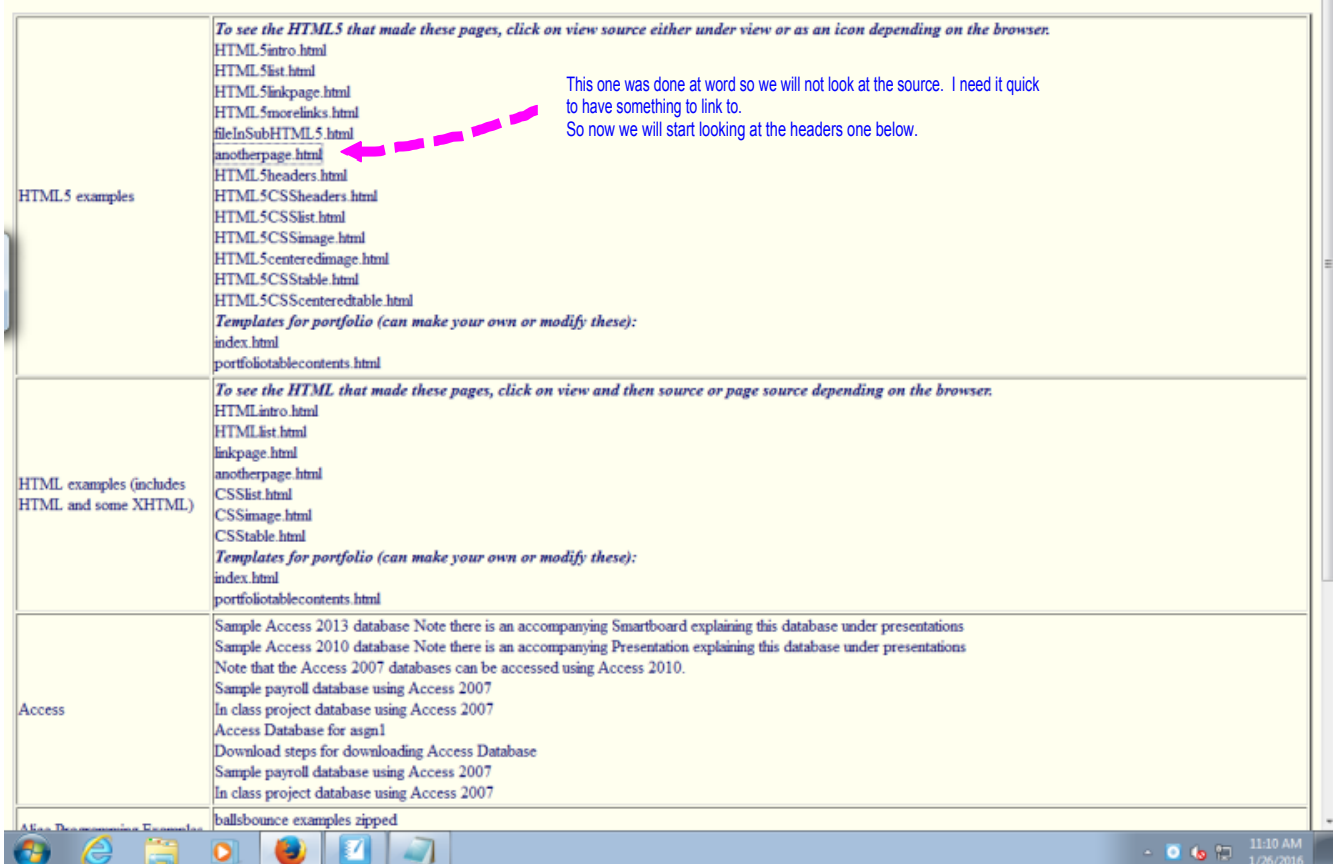

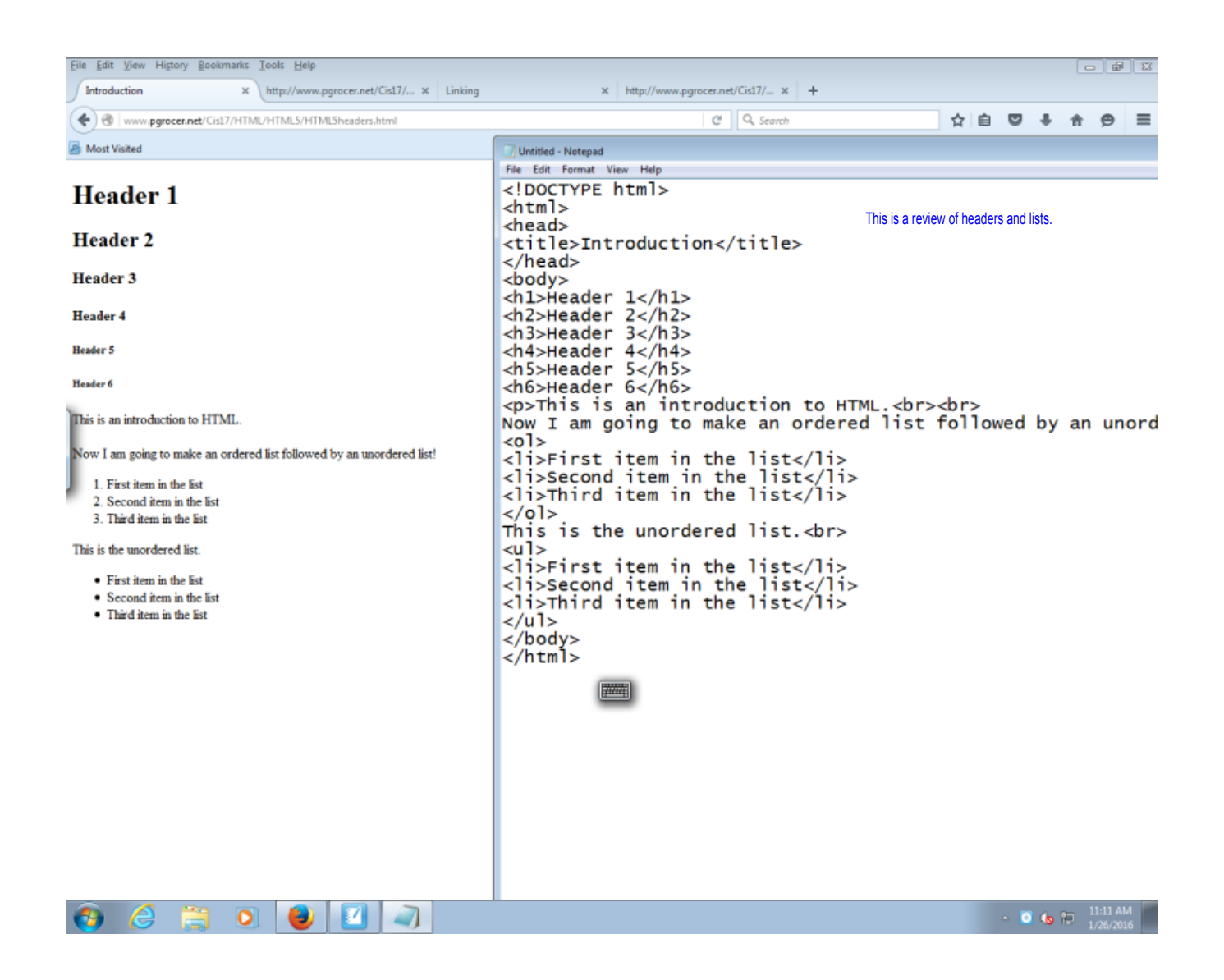

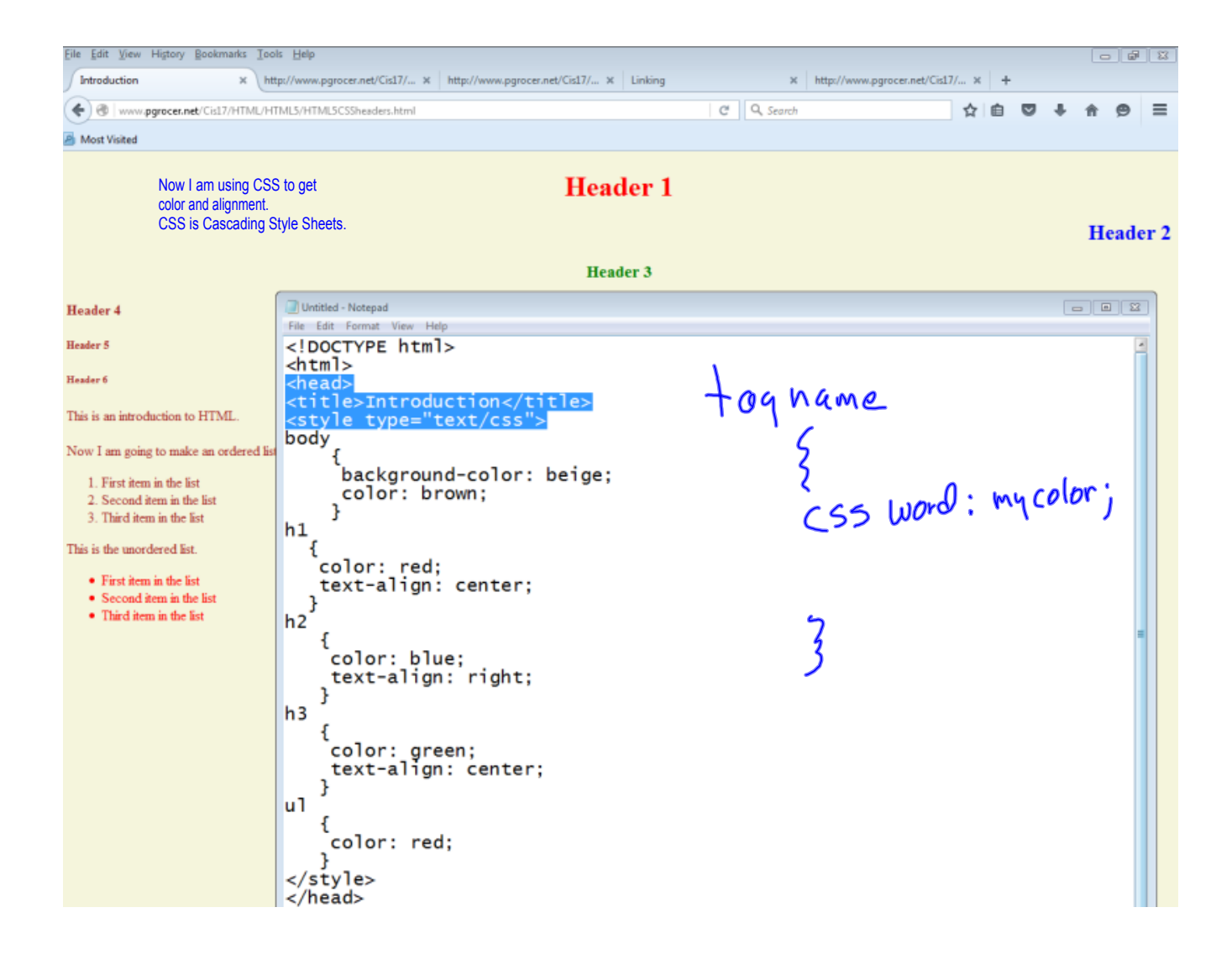

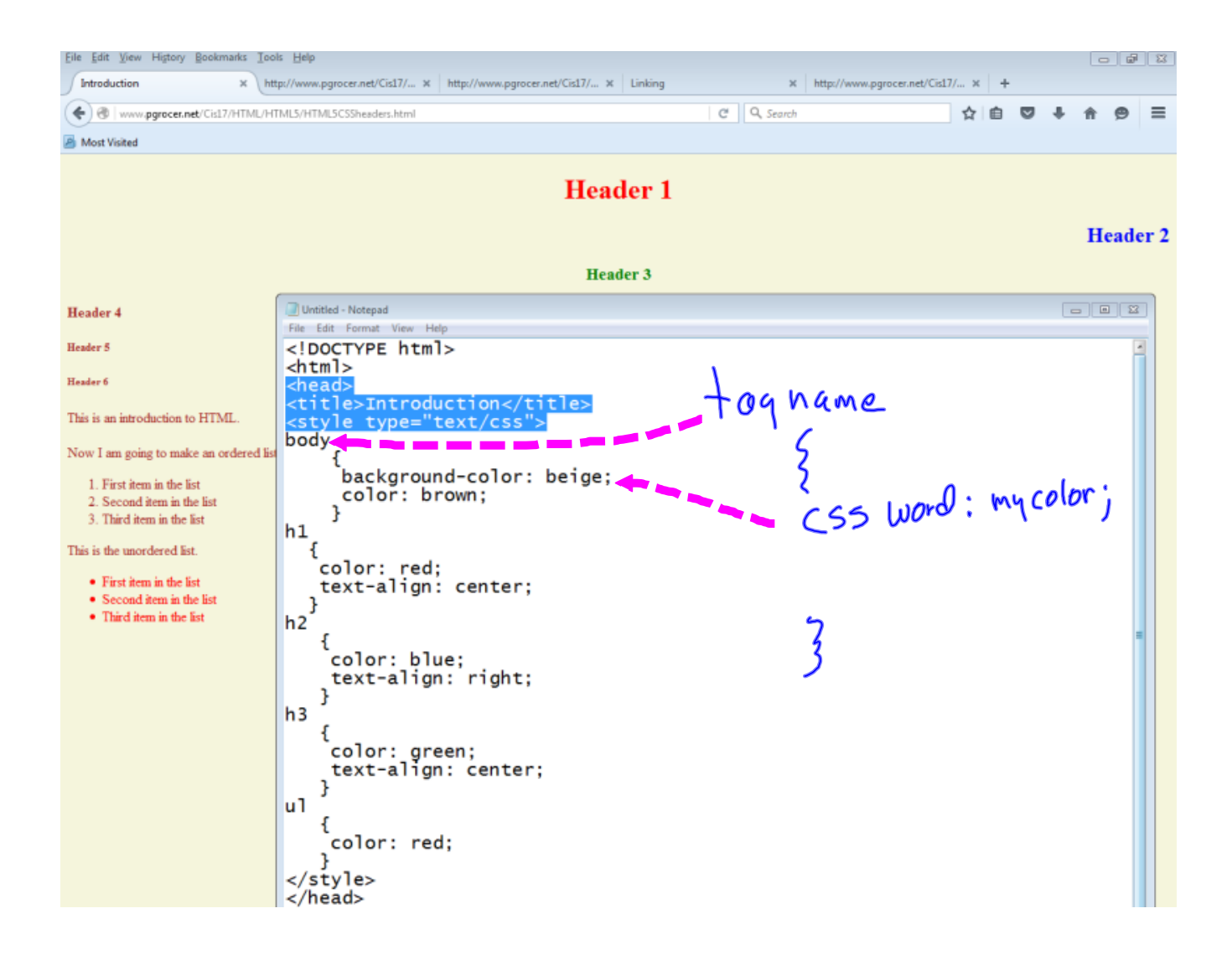

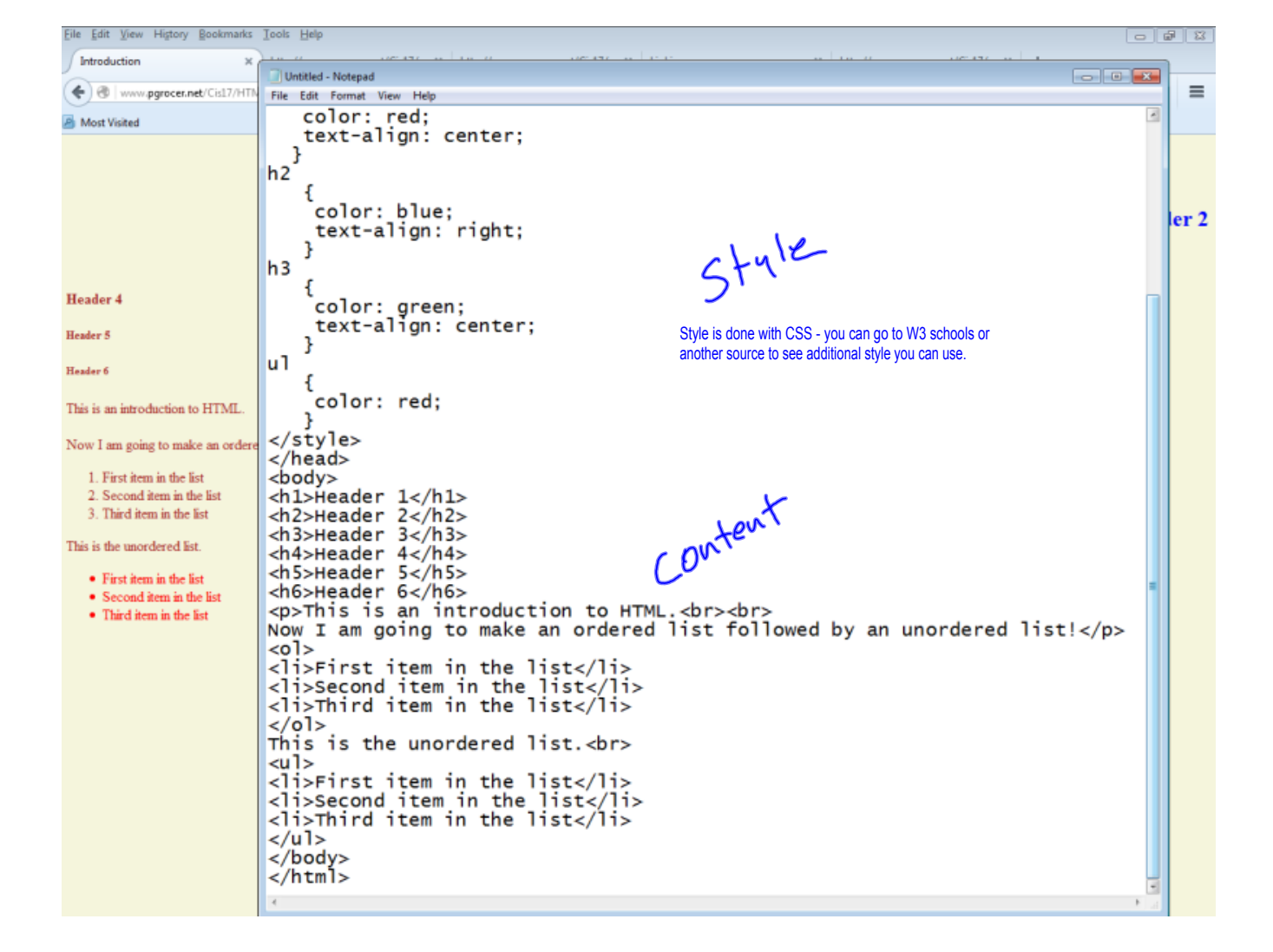

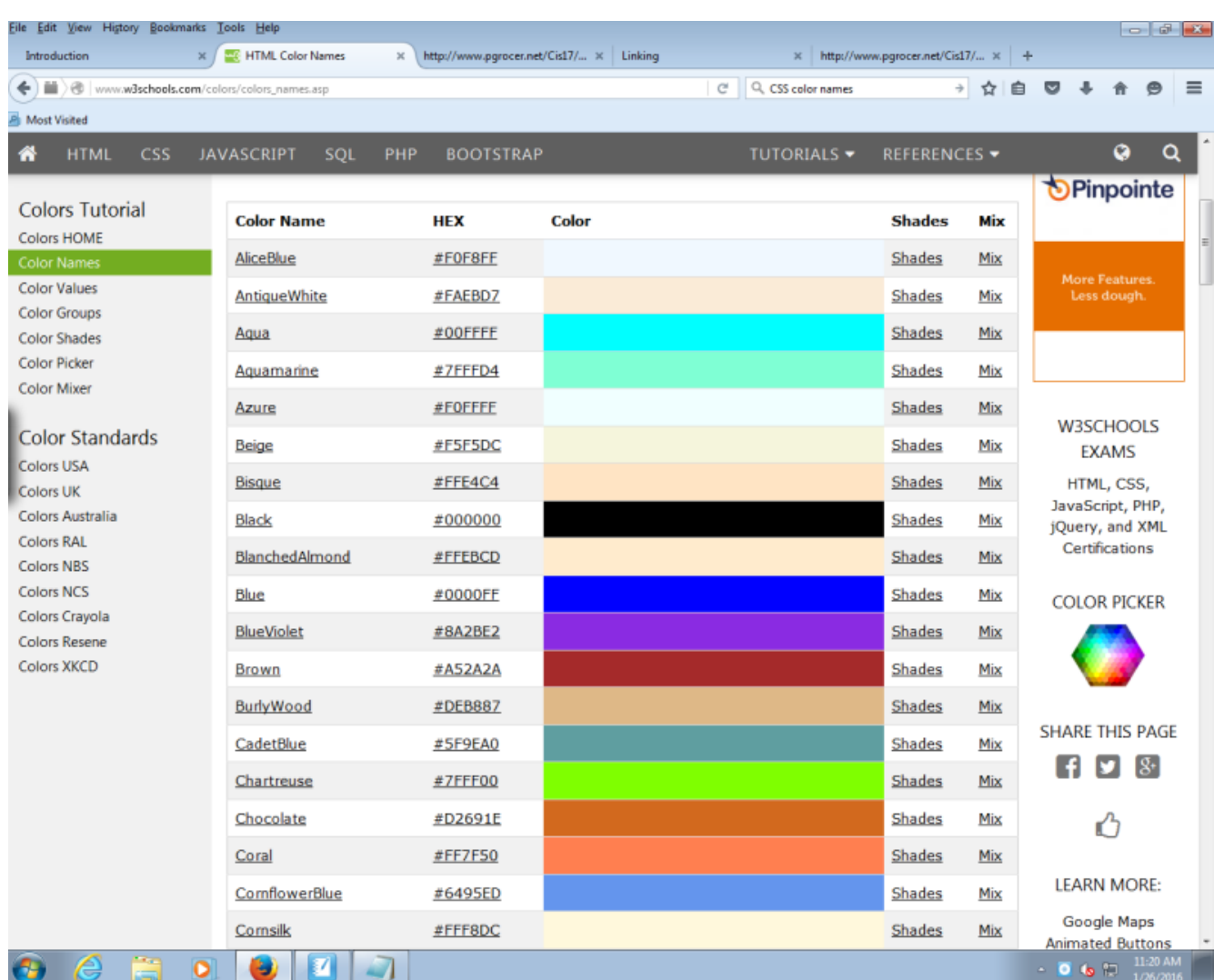

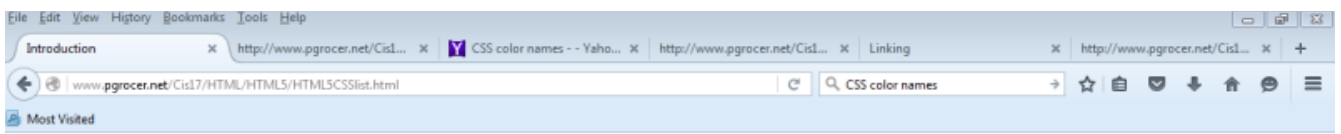

This is an introduction to HTML.

Now I am going to make an ordered list followed by an unordered list!

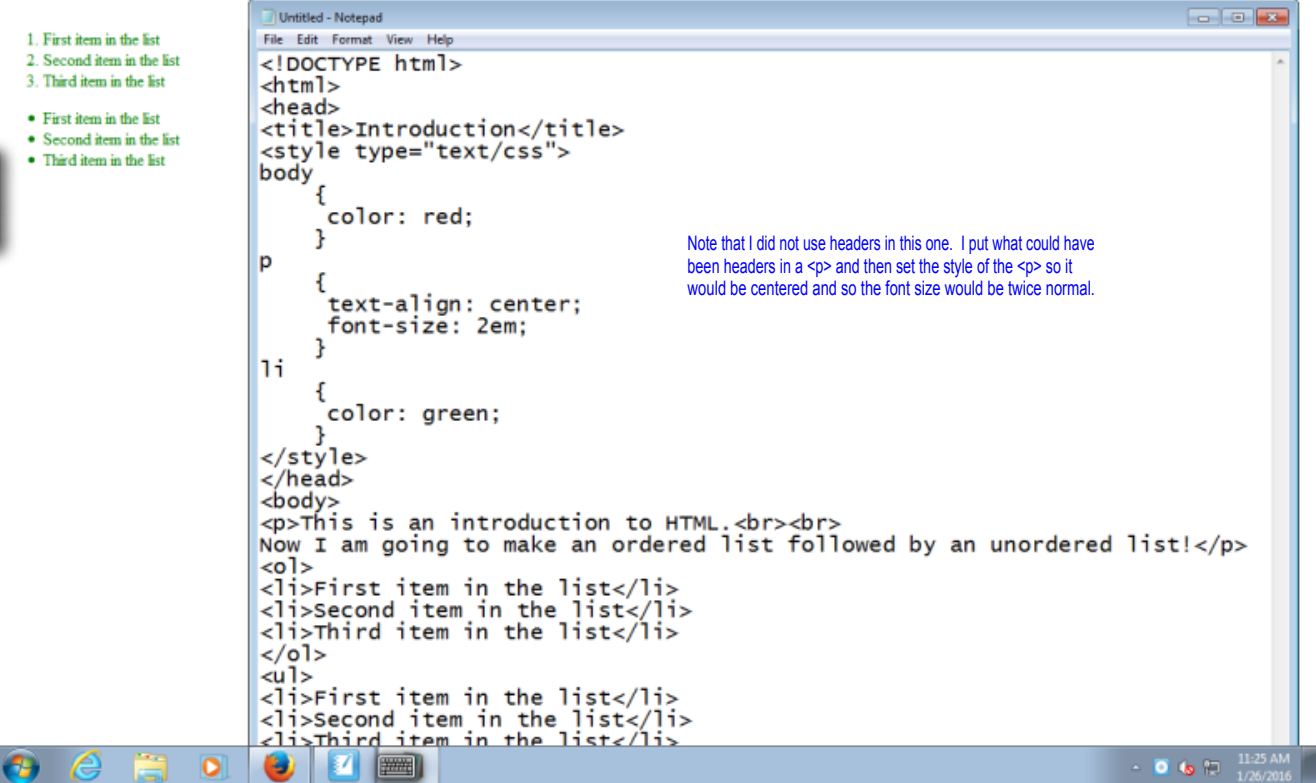

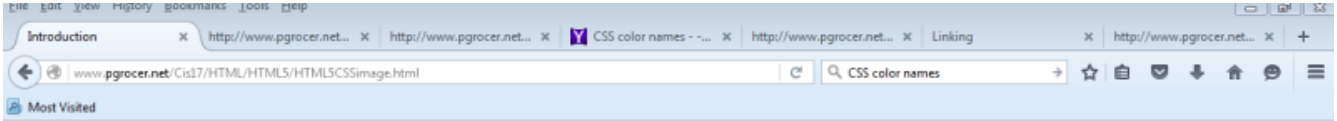

This is an introduction to HTML.

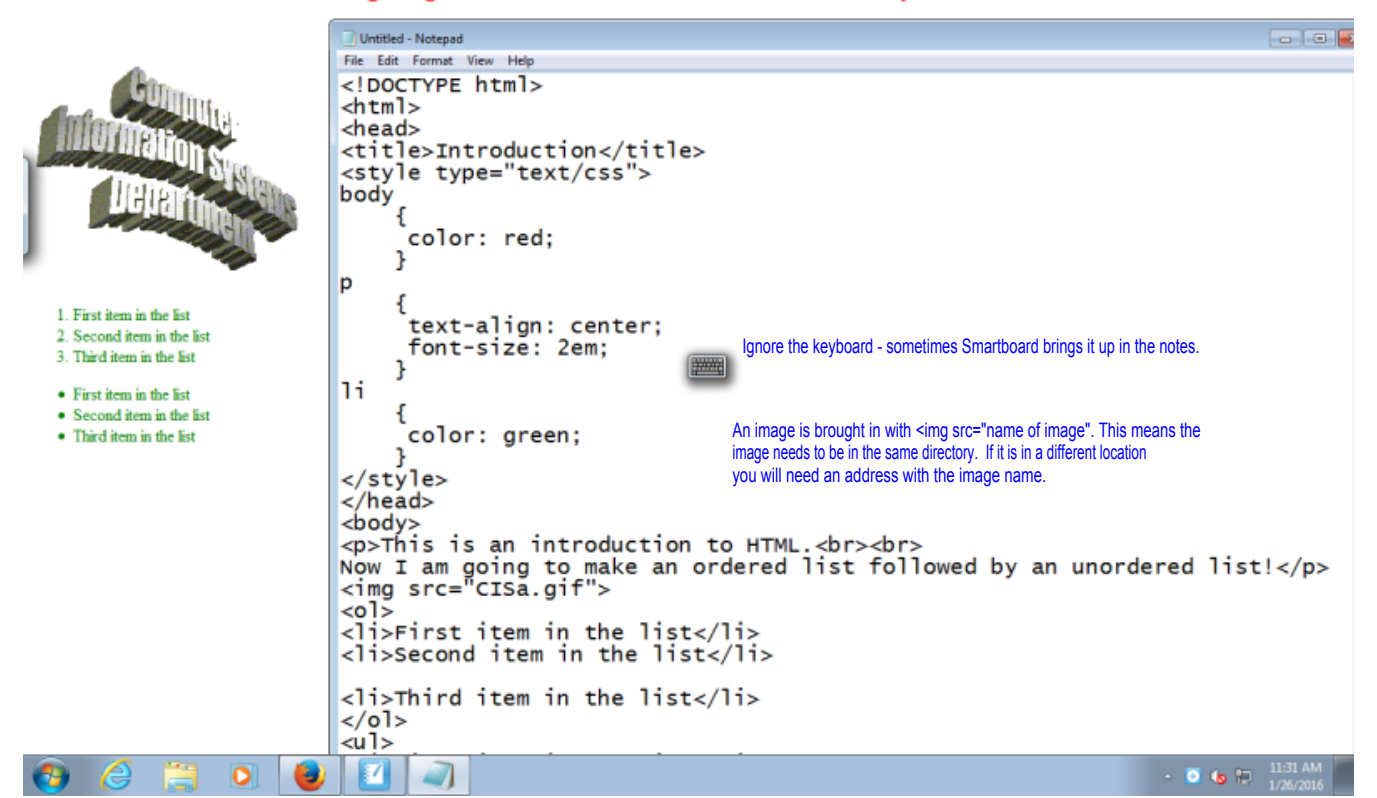

Now I am going to make an ordered list followed by an unordered list!

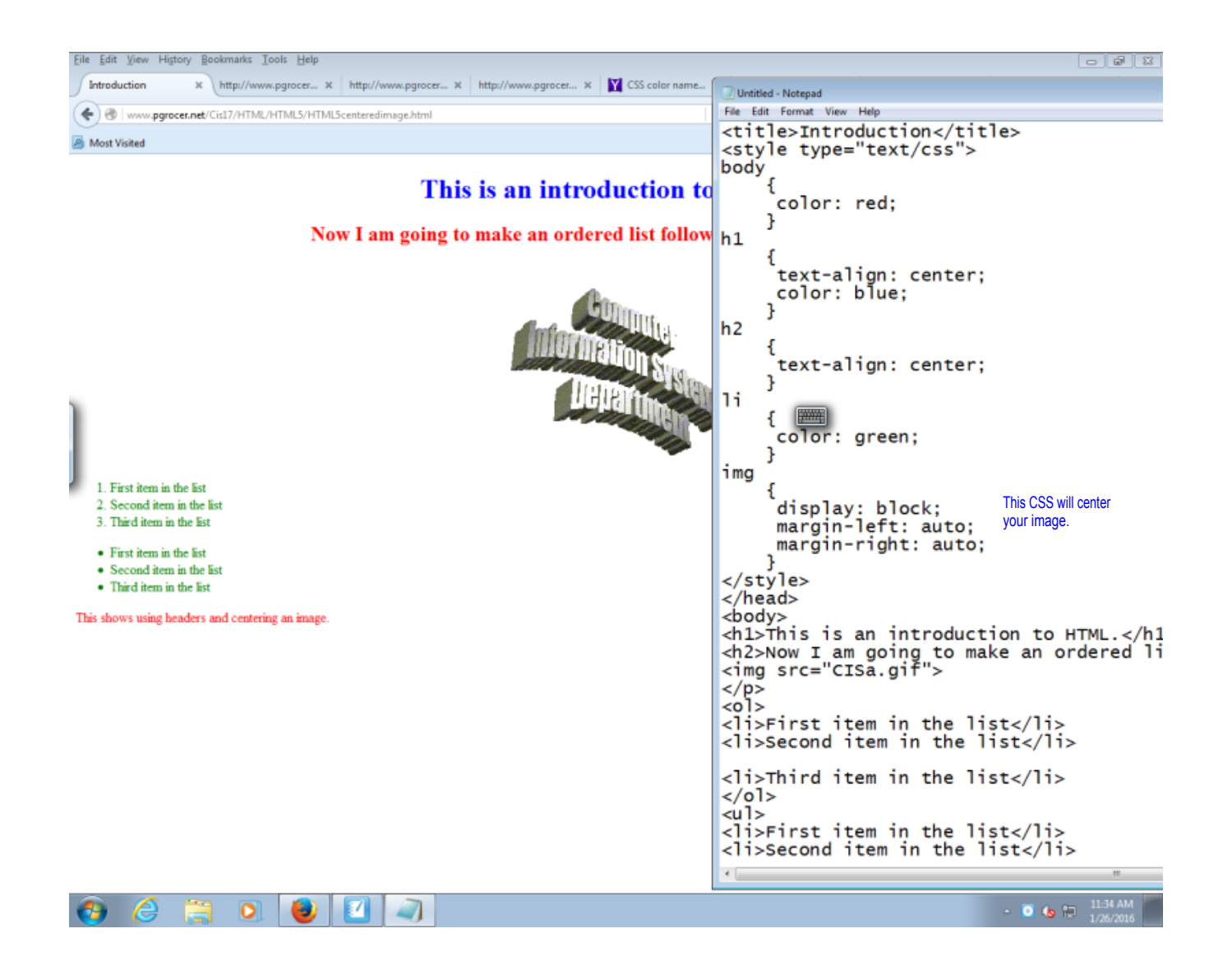

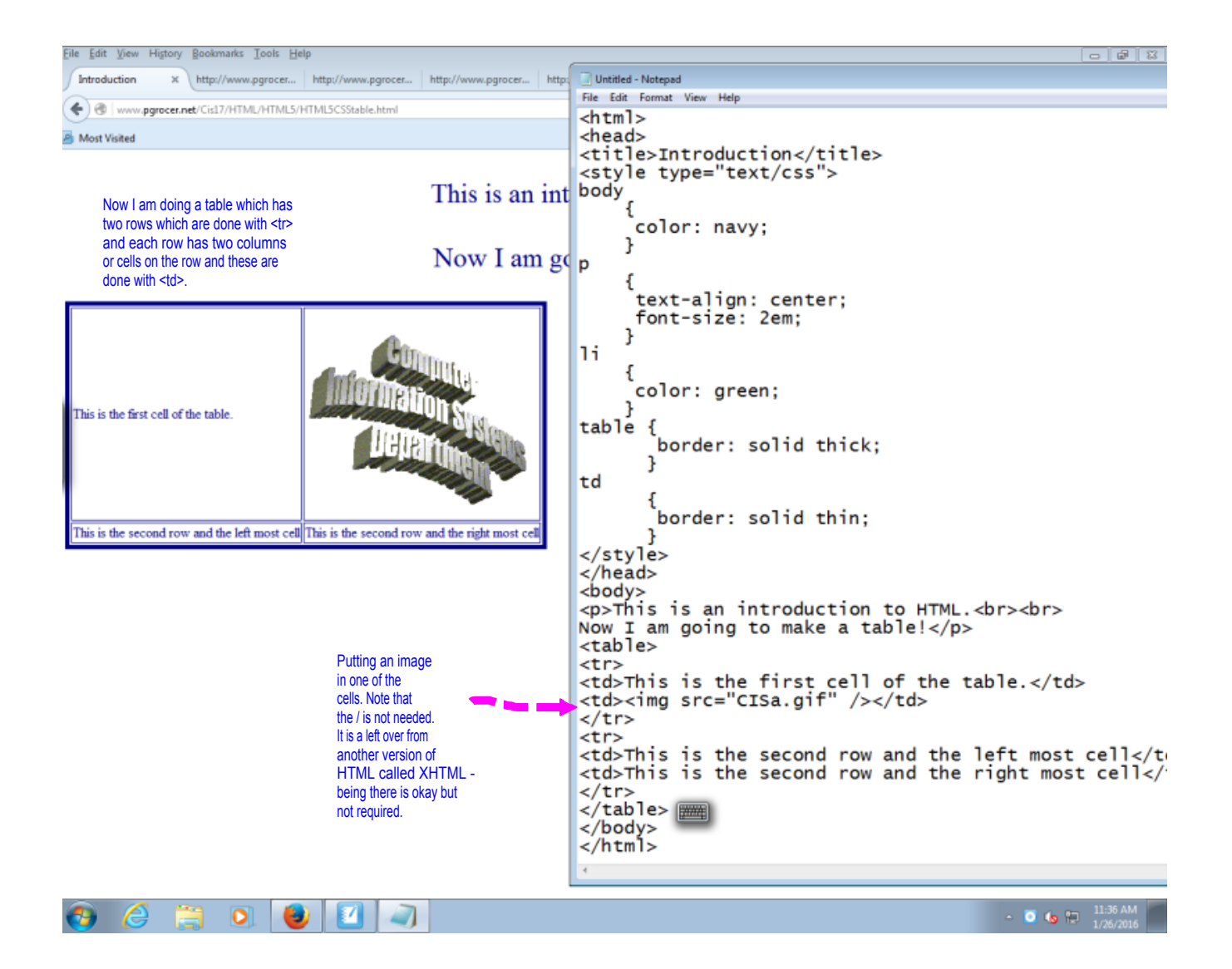

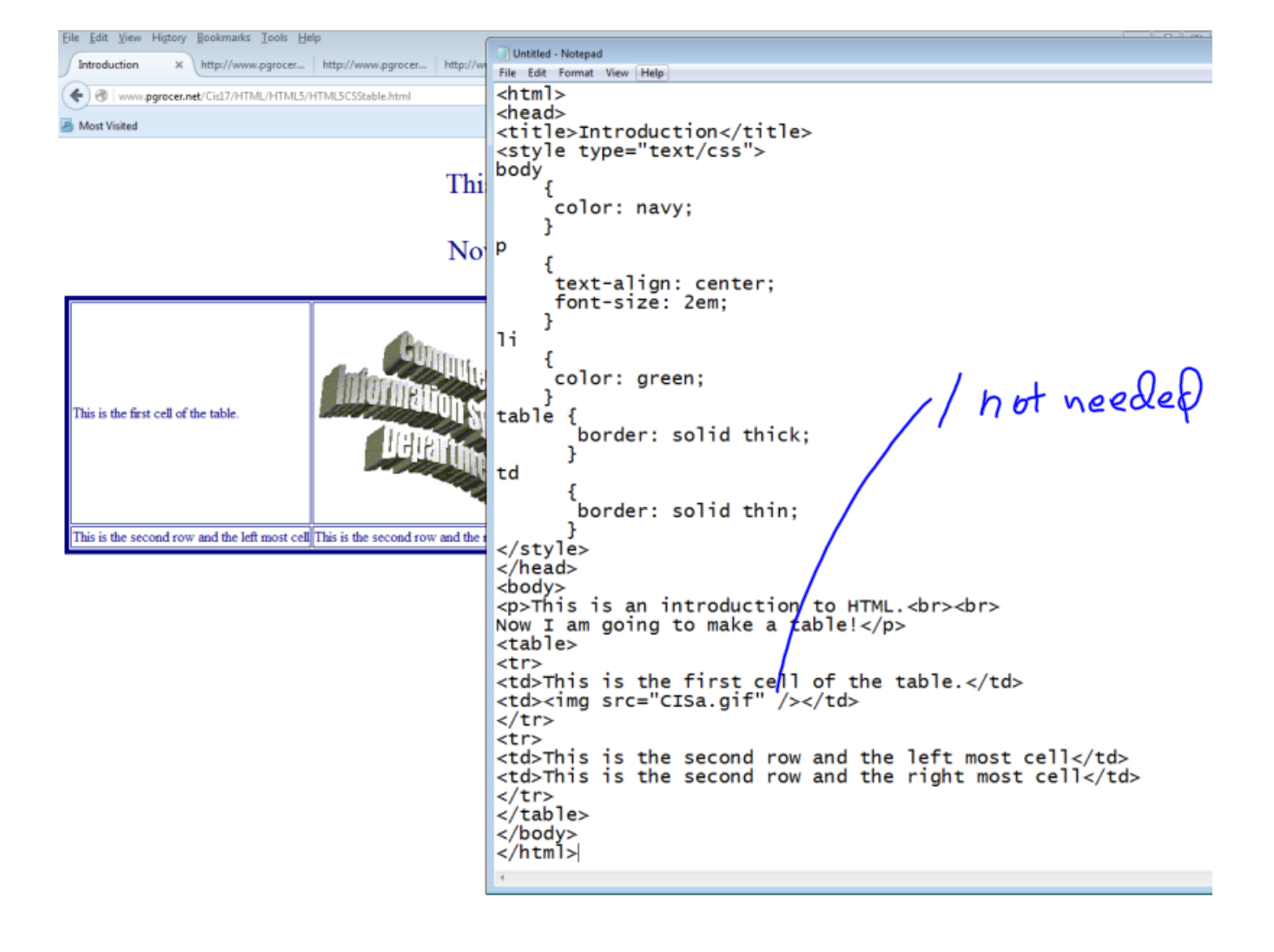

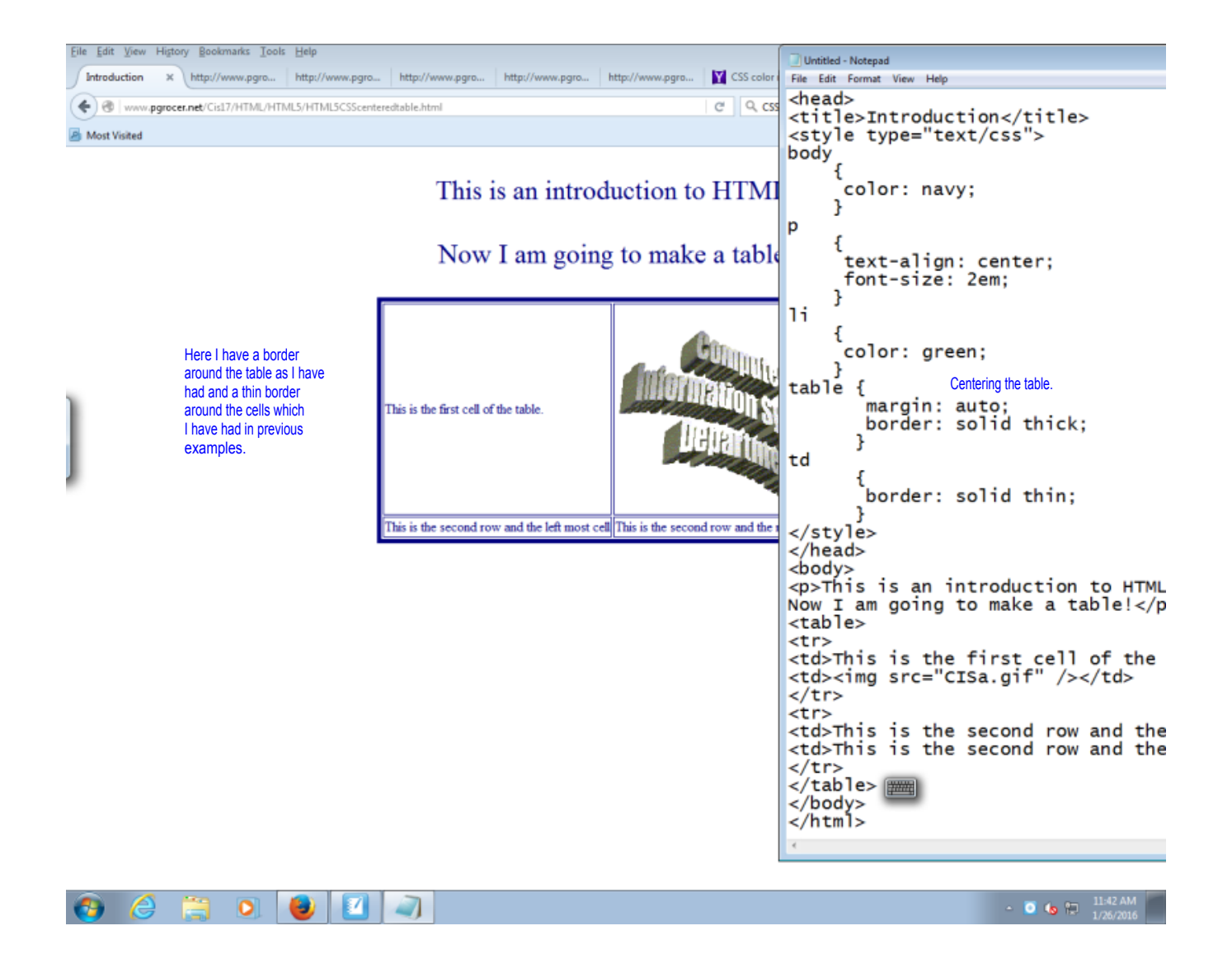

Refer to chapter #1 in the text book.

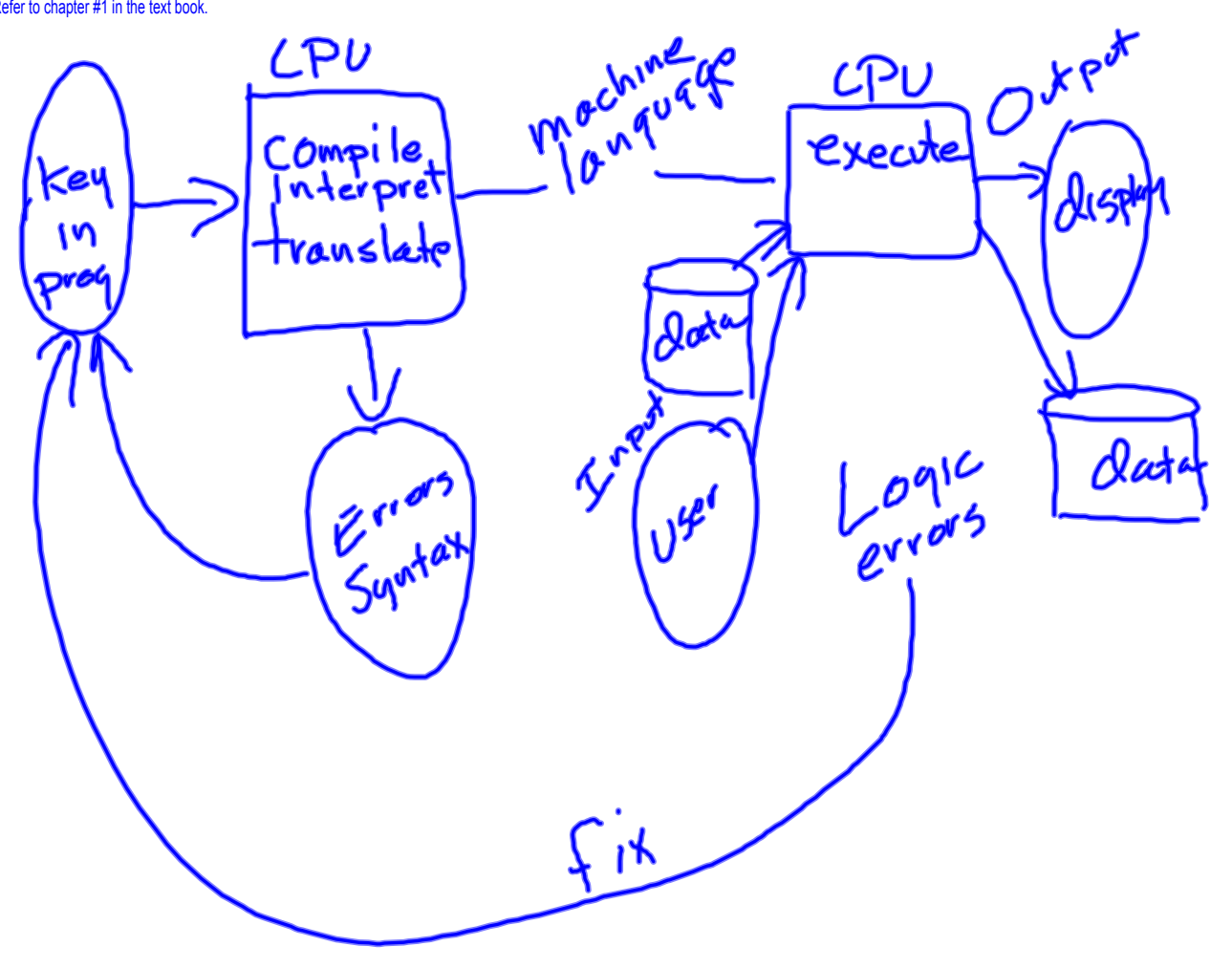

More from chapter #1

Thderstand the program

\nPlan the logic 
$$
\{f(\text{ouchart})\}
$$

\nCode the program —  $\frac{1}{10}$  (auguage)

\nTranslate into machine language

\nTest program  $\{f(\text{perform})\}$ 

\nTest  $\{f(\text{perform})\}$ 

\nTest  $\{f(\text{perform})\}$ 

\nTest  $\{f(\text{perform})\}$ 

\nTest  $\{f(\text{perform})\}$ 

\nTest  $\{f(\text{perform})\}$ 

\nTest  $\{f(\text{perform})\}$ 

\nTest  $\{f(\text{perform})\}$ 

\nTest  $\{f(\text{perform})\}$ 

\nTest  $\{f(\text{perform})\}$ 

\nTest  $\{f(\text{perform})\}$ 

\nTest  $\{f(\text{perform})\}$ 

\nTest  $\{f(\text{perform})\}$ 

\nTest  $\{f(\text{perform})\}$ 

\nTest  $\{f(\text{perform})\}$ 

\nTest  $\{f(\text{perform})\}$ 

\nTest  $\{f(\text{perform})\}$ 

\nTest  $\{f(\text{perform})\}$ 

\nTest  $\{f(\text{perform})\}$ 

\nTest  $\{f(\text{perform})\}$ 

\nTest  $\{f(\text{perform})\}$ 

\nTest  $\{f(\text{perform})\}$ 

\nTest  $\{f(\text{perform})\}$ 

\nTest  $\{f(\text{perform})\}$ 

\nTest  $\{f(\text{perform})\}$ 

\nTest  $\{f(\text{perform})\}$ 

\nTest  $\{f(\text{perform})\}$ 

\nTest  $\{f(\text{perform})\}$ 

\nTest  $\{f(\text{per$ 

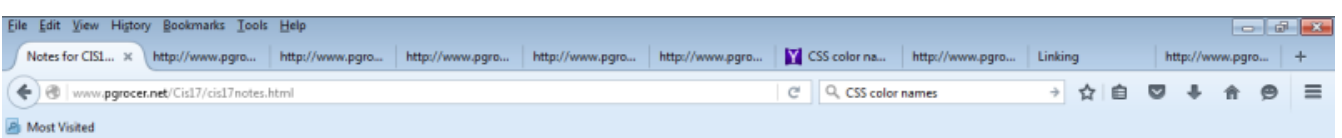

## Notes for CIS120/CIS17 - Programming: Logic, Design and Implementation

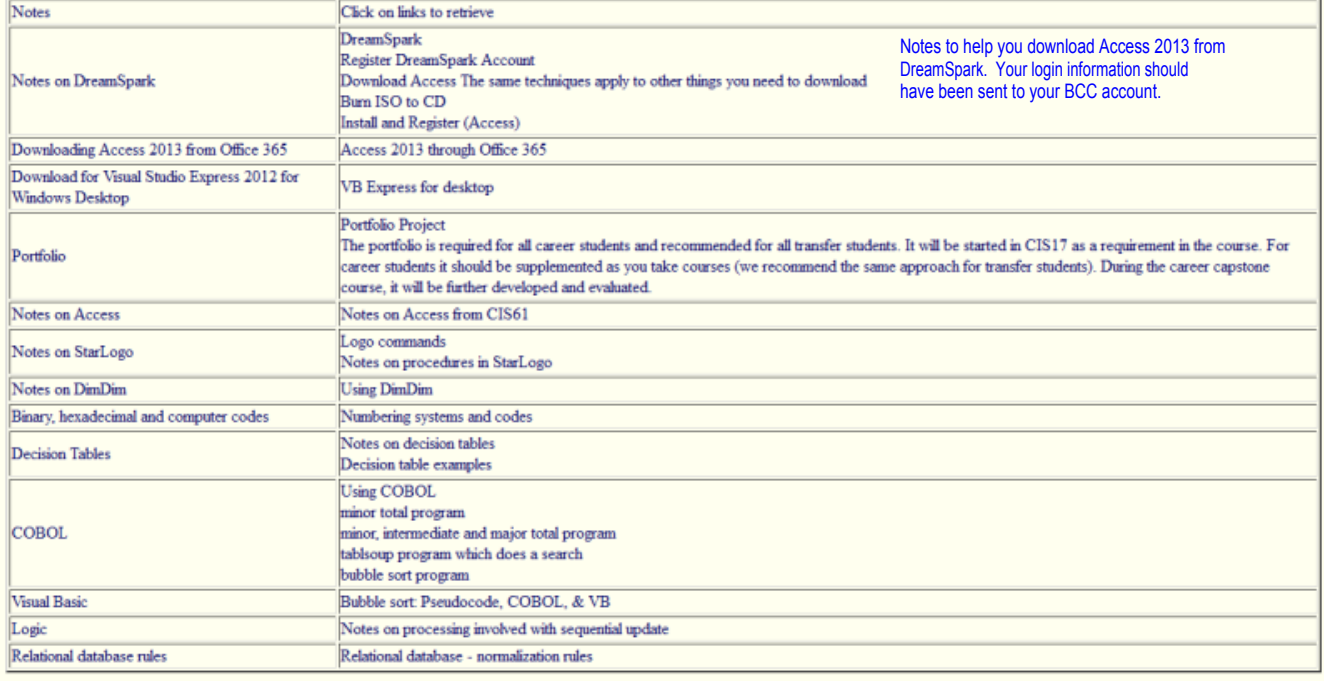

Send e-mail to Mrs. Grocer: pgrocer@bristol.mass.edu

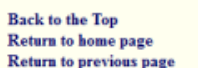

k

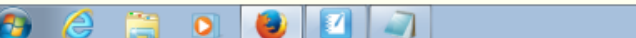

 $\frac{1}{2}$  + 0 (a) (2)  $\frac{12:10 \text{ PM}}{1/26/2016}$